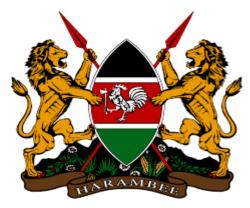

# REPUBLIC OF KENYA

## NATIONAL COMPETENCY BASED CURRICULUM

## **FOR**

## **ICT LEVEL 4**

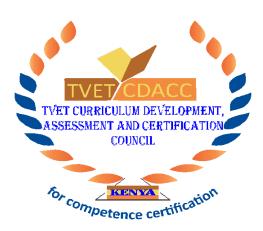

TVET CDACC P.O BOX 15745-00100 NAIROBI First published 2018 Copyright © TVET CDACC

All rights reserved. No part of these occupational standards may be reproduced, distributed, or transmitted in any form or by any means, including photocopying, recording, or other electronic or mechanical methods without the prior written permission of the TVET CDACC, except in the case of brief quotations embodied in critical reviews and certain other non-commercial uses permitted by copyright law. For permission requests, write to the Council Secretary/CEO, at the address below:

Council Secretary/CEO TVET Curriculum Development, Assessment and Certification Council P.O. Box 15745–00100 Nairobi, Kenya

Email: cdacc.tvet@gmail.com

#### **FOREWORD**

The provision of quality education and training is fundamental to the Government's overall strategy for social economic development. Quality education and training will contribute to achievement of Kenya's development blueprint, Vision 2030 and sustainable development goals.

Reforms in the education sector are necessary for the achievement of Kenya Vision 2030 and meeting the provisions of the Constitution of Kenya 2010. The education sector had to be aligned to the Constitution of Kenya 2010 and this resulted to the formulation of the Policy Framework for Reforming Education and Training (Sessional Paper No. 4 of 2016). A key feature of this policy is the radical change in the design and delivery of the TVET training. This policy document requires that training in TVET be competency based, curriculum development be industry led, certification be based on demonstration of competence and mode of delivery allows for multiple entry and exit in TVET programmes.

These reforms demand that Industry takes a leading role in curriculum development to ensure the curriculum addresses its competence needs. It is against this background that these Occupational Standards were developed for the purpose of developing a competency-based curriculum for ICT Technician. These Occupational Standards will also be the bases for assessment of an individual for competence certification.

It is my conviction that these Occupational Standards will play a great role towards development of competent human resource for the ICT sector's growth and development.

PRINCIPAL SECRETARY, VOCATIONAL AND TECHNICAL TRAINING MINISTRY OF EDUCATION

#### **PREFACE**

Kenya Vision 2030 aims to transform the country into a newly industrializing, "middle-income country providing a high-quality life to all its citizens by the year 2030". Kenya intends to create a globally competitive and adaptive human resource base to meet the requirements of a rapidly industrializing economy through life-long education and training. TVET has a responsibility of facilitating the process of inculcating knowledge, skills and attitudes necessary for catapulting the nation to a globally competitive country, hence the paradigm shift to embrace Competency Based Education and Training (CBET).

The Technical and Vocational Education and Training Act No. 29 of 2013 and Sessional Paper No. 4 of 2016 on Reforming Education and Training in Kenya, emphasized the need to reform curriculum development, assessment and certification. This called for a shift to CBET in order to address the mismatch between skills acquired through training and skills needed by industry as well as increase the global competitiveness of Kenyan labour force.

The TVET Curriculum Development, Assessment and Certification Council (TVET CDACC), in conjunction with ICT Sector Skills Advisory Committee (SSAC have developed these Occupational Standards for ICT technicians. These standards will be the bases for development of competency based curriculum for ICT technician Level 4.

This curriculum has been developed following the CBET framework policy; the CBETA Standards and guidelines provided by the TVET Authority and the Kenya National Qualification framework designed by the Kenya National Qualification Authority.

The curriculum is designed and organized with an outline of learning outcomes; suggested delivery methods, training/learning resources and methods of assessing the trainee's achievement. The curriculum is competency-based and allows multiple entry and exit to the course.

I am grateful to the Council Members, Council Secretariat, ICT SSAC, expert workers and all those who participated in the development of these Occupational Standards.

Prof. CHARLES M. M. ONDIEKI, PhD, FIET (K), Con. EngTech. CHAIRMAN, TVET CDACC

©TVETCDACC 2019 iii

#### **ACKNOWLEDGMENT**

These Occupational Standards were developed through combined effort of various stakeholders from private and public organizations. I am thankful to the management of these organizations for allowing their staff to participate in this course. I wish to acknowledge the invaluable contribution of industry players who provided inputs towards the development of these Standards.

I thank TVET Curriculum Development, Assessment and Certification Council (TVET CDACC) for providing guidance on the development of these Standards. My gratitude goes to Automotive Sector Skills Advisory Committee (SSAC) members for their contribution to the development of these Standards. I thank all the individuals and organizations who participated in the validation of these Standards.

I acknowledge all other institutions which in one way or another contributed to the development of these Standards.

Dr. LAWRENCE GUANTAI M'ITONGA, PhD COUNCIL SECRETARY/CEO

# **KEY TO UNIT CODE**

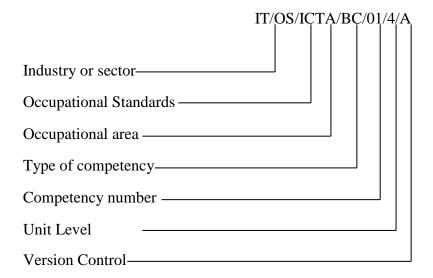

## **ACRONYMS**

BC : Basic Competency

CDACC : Curriculum Development, Assessment and Certification Council

CR : Core Competency

ICT : Information Communication Technology

KNQA : Kenya National Qualifications Authority

OS : Occupational Standards

OSHA : Occupation Safety and Health Act

OSHS : Occupation Safety and Health Standards

PPE : Personal Protective Equipment

SSAC : Sector Skills Advisory Committee

TVET : Technical and Vocational Education and Training

# TABLE OF CONTENTS

| FOREWORD                                 | ii   |
|------------------------------------------|------|
| PREFACE                                  | iii  |
| ACKNOWLEDGMENT                           | iv   |
| KEY TO UNIT CODE                         | v    |
| ACRONYMS                                 | vi   |
| COURSE OVERVIEW                          | viii |
| BASIC UNITS OF LEARNING                  | 1    |
| COMMUNICATION SKILLS                     | 2    |
| NUMERACY SKILLS                          | 5    |
| DIGITAL LITERACY                         | 9    |
| ENTREPRENEURIAL SKILLS                   | 11   |
| EMPLOYABILITY SKILLS                     | 15   |
| ENVIRONMENTAL LITERACY                   | 18   |
| OCCUPATIONAL SAFETY AND HEALTH PRACTICES | 21   |
| CORE UNITS OF LEARNING                   | 23   |
| USAGE OF ICT DEVICES                     | 24   |
| COMPUTER SOFTWARE INSTALLATION           | 30   |
| COMPUTER REPAIR AND MAINTENANCE          | 33   |
| MICROSOFT OFFICE TOOLS                   | 36   |
| INTERNET SKILLS                          | 41   |

#### **COURSE OVERVIEW**

ICT Level 4 consists of competencies that an individual must achieve to ICT sector in an effective manner and cost saving. It entails usage of ICT devices, installation of software, repairing and maintaining of a computer, application of Microsoft Office tools and usage of the Internet.

This qualification consists of the following basic and core competencies:

#### **BASIC UNITS OF LEARNING**

| <b>Unit of Learning Code</b> | Unit of Learning Title  | <b>Duration</b> in | Credit |
|------------------------------|-------------------------|--------------------|--------|
|                              |                         | Hours              | factor |
| IT/CU/ICTA/BC/01/4/A         | Communication skills    | 20                 | 2      |
| IT/CU/ICTA/BC/02/4/A         | Numeracy skills         | 30                 | 3      |
| IT/CU/ICTA/BC/03/4/A         | Digital literacy        | 30                 | 3      |
| IT/CU/ICTA/BC/04/4/A         | Entrepreneurial skills  | 60                 | 6      |
| IT/CU/ICTA/BC/05/4/A         | Employability skills    | 30                 | 3      |
| IT/CU/ICTA/BC/06/4/A         | Environmental literacy  | 20                 | 2      |
| IT/CU/ICTA/BC/07/4/A         | Occupational safety and | 20                 | 2      |
|                              | health practices        |                    |        |
| TOTAL                        |                         | 210                | 21     |

#### **CORE UNITS OF LEARNING**

| Unit Code            | Unit Title                            | <b>Duration</b> in | Credit |
|----------------------|---------------------------------------|--------------------|--------|
|                      |                                       | Hours              | factor |
| IT/CU/ICTA/CR/01/4/A | Usage of ICT devices                  | 80                 | 8      |
| IT/CU/ICTA/CR/02/4/A | Software Installation                 | 80                 | 8      |
| IT/CU/ICTA/CR/03/4/A | Repair and Maintenance                | 100                | 10     |
| IT/CU/ICTA/CR/04/4/A | Application of Microsoft Office tools | 80                 | 8      |
| IT/CU/ICTA/CR/05/4/A | Usage of the Internet                 | 80                 | 8      |
|                      | Industrial Attachment                 | 300                | 30     |

©TVETCDACC 2019 viii

| TOTAL       | 720 | 72 |
|-------------|-----|----|
| GRAND TOTAL | 930 | 93 |

The core units of learning are independent of each other and may be taken independently.

The total duration of the course is 930 hours including industrial attachment.

#### Field Attachment

It is envisaged that the trainee will have undergone a field training and assessment with a recognized ICT firm as a prerequisite for completion of this training course. At least 300 hours (8 weeks) should be spent on a supervised and assessed field attachment.

#### **Entry Requirements**

An individual entering this course should have any of the following minimum requirements:

a) Attained KCSE with mean grade of E

Or

b) Information Communication Technology (ICT) National Certificate Qualification Level 3

Or

c) Equivalent qualifications in a related field as determined by Kenya National Qualifications Authority (KNQA)

#### Assessment

The course will be assessed at two levels: internally and externally. Internal assessment is continuous and is conducted by the trainer who is monitored by an accredited internal verifier while external assessment is conducted by accredited external assessors appointed by TVET CDACC.

#### Certification

A candidate will be issued with a national certificate of competency on demonstration of competence in a unit of competency. To attain the national qualification ICT Assistant level 4, the candidate must demonstrate competence in all the units of competency as given in qualification pack. These certificates will be issued by TVET CDACC in conjunction with training provider.

# **BASIC UNITS OF LEARNING**

#### **COMMUNICATION SKILLS**

UNIT CODE: ICT/CU/ICTA/BC/01/4/A

## **Relationship to Occupational Standards**

This unit addresses the unit of competency: Demonstrate communication skills

**Duration of Unit: 20 Hours** 

#### **Unit Description**

This unit describes the competencies required to lead in the dissemination and discussion of ideas, information and issues in the workplace.

## **Summary of Learning Outcomes**

- 1. Obtain and convey workplace information
- 2. Complete relevant work-related documents
- 3. Communicate information about workplace processes
- 4. Lead workplace discussion
- 5. Identify and communicate issues arising in the workplace

## **Learning Outcomes, Content and Suggested Assessment Methods**

| <b>Learning Outcome</b> | earning Outcome Content            |                                 |
|-------------------------|------------------------------------|---------------------------------|
|                         |                                    | Methods                         |
| 1. Obtain and convey    | Communication process              | <ul> <li>Observation</li> </ul> |
| workplace information   | Modes of communication             | <ul> <li>Interview</li> </ul>   |
|                         | Medium of communication            | • Third party reports           |
|                         | Effective communication            |                                 |
|                         | Barriers to communication          |                                 |
|                         | Flow of communication              |                                 |
|                         | Sources of information             |                                 |
|                         | Types of questions                 |                                 |
|                         | Organizational policies            |                                 |
|                         | Workplace etiquette                |                                 |
|                         | Ethical work practices in handling |                                 |
|                         | communication                      |                                 |
| 2. Complete relevant    | Types and purposes of workplace    | <ul> <li>Observation</li> </ul> |
| work-related            | documents and forms                | <ul> <li>Interview</li> </ul>   |
| documents               | Methods used in filling forms and  | • Third party reports           |
|                         | documents                          |                                 |

| 3. | Communicate information about workplace processes        | <ul> <li>Recording workplace data</li> <li>Process of distributing workplace forms and documents</li> <li>Report writing</li> <li>Types of workplace reports</li> <li>Communication process</li> <li>Modes of communication</li> <li>Medium of communication</li> <li>Effective communication</li> <li>Barriers to communication</li> <li>Flow of communication</li> <li>Sources of information</li> <li>Organizational policies</li> <li>Organization requirements for written and electronic communication methods</li> <li>Report writing</li> <li>Effective questioning techniques (clarifying and probing)</li> <li>Workplace etiquette</li> <li>Ethical work practices in handling communication</li> </ul> | <ul> <li>Observation</li> <li>Interview</li> <li>Portfolio</li> </ul>       |
|----|----------------------------------------------------------|----------------------------------------------------------------------------------------------------|-----------------------------------------------------------------------------|
| 4. | Lead workplace discussion                                | <ul> <li>Methods of discussion e.g.</li> <li>✓ Coordination meetings</li> <li>✓ Toolbox discussion</li> <li>✓ Peer-to-peer discussion</li> <li>Solicitation of response</li> </ul>                                                                                                    | <ul><li>Observation</li><li>Interview</li><li>Third party reports</li></ul> |
| 5. | Identify and communicate issues arising in the workplace | <ul> <li>Identification of problems and issues</li> <li>Organizing information on problems and issues</li> <li>Relating problems and issues</li> <li>Communication barriers affecting workplace discussions</li> </ul>                                                                                                    | <ul><li>Observation</li><li>Interview</li><li>Portfolio</li></ul>           |

# **Suggested Delivery Methods**

- Discussion
- Role play

• Brainstorming

## **Recommended Resources**

- Desktop computers/laptops
- Internet connection
- Projectors
- Telephone
- Report writing templates

#### NUMERACY SKILLS

# **UNIT CODE: ICT/CU/ICTA/BC/02/4/A Relationship to Occupational Standards:**

This unit addresses the unit of competency: Demonstrate numeracy skills

**Duration of Unit: 25 hours** 

## **Unit Description**

This unit describes the competencies required by a worker in order to competently Identify and use whole numbers and simple fractions, decimals and percentages; Identify, measure and estimate familiar quantities for work, Read and use familiar maps, plans and diagrams for work, Identify and describe common 2D and some 3D shapes for work, Construct simple tables and graphs for work using familiar data, Identify and interpret information in familiar tables, graphs and charts for work.

#### **Summary of Learning Outcomes**

- 1. Identify and use whole numbers and simple fractions, decimals and percentages for work
- 2. Identify, measure and estimate familiar quantities for work
- 3. Read and use familiar maps, plans and diagrams for work
- 4. Identify and describe common 2D and some 3D shapes for work
- 5. Construct simple tables and graphs for work using familiar data
- 6. Identify and interpret information in familiar tables, graphs and charts for work

#### **Learning Outcomes, Content and Suggested Assessment Methods**

| <b>Learning Outcome</b>      | Content                                    | Suggested                          |
|------------------------------|--------------------------------------------|------------------------------------|
|                              |                                            | <b>Assessment Methods</b>          |
| 1. Identify and use          | Whole numbers                              | <ul> <li>Oral</li> </ul>           |
| whole numbers and            | <ul> <li>Simple fractions</li> </ul>       | <ul> <li>Written</li> </ul>        |
| simple fractions,            | <ul> <li>Decimals</li> </ul>               | <ul> <li>Practical test</li> </ul> |
| decimals and                 | <ul> <li>Percentages</li> </ul>            | <ul> <li>Observation</li> </ul>    |
| percentages for work         | • Sizes                                    |                                    |
|                              | Problem solving methods                    |                                    |
|                              | <ul> <li>calculations using the</li> </ul> |                                    |
|                              | 4 operations                               |                                    |
|                              | Recording and communicating                |                                    |
|                              | numerical information                      |                                    |
| 2. Identify, measure and     | Measurement information                    | <ul> <li>Oral</li> </ul>           |
| estimate familiar quantities | Units of measurement                       | <ul> <li>Written</li> </ul>        |
| for work                     |                                            |                                    |

|                                                                | <ul> <li>Estimate familiar and simple amounts</li> <li>Selection of appropriate measuring equipment</li> <li>Calculate using familiar units of measurement</li> <li>Check measurements and results against estimates</li> <li>Using informal and some formal mathematical and general language</li> <li>Record or report results</li> </ul>                        | <ul><li>Practical test</li><li>Observation</li></ul>                                   |
|----------------------------------------------------------------|----------------------------------------------------------------------------------------------------|----------------------------------------------------------------------------------------|
| 3. Read and use familiar maps, plans and diagrams for work     | <ul> <li>Maps, plans and diagrams</li> <li>Locate items and places in familiar maps, plans and diagrams</li> <li>Recognize common symbols and keys in familiar maps, plans and diagrams</li> <li>Direction and location of objects, or route or places</li> <li>Use of informal and some formal oral mathematical language and symbols</li> </ul>                  | <ul> <li>Oral</li> <li>Written</li> <li>Practical test</li> <li>Observation</li> </ul> |
| 4. Identify and describe common 2D and some 3D shapes for work | <ul> <li>Common 2D shapes and 3D shapes</li> <li>Classification of common 2D shapes and designs</li> <li>Description of Use informal and some formal language to describe common two-dimensional shapes and some common three-dimensional shapes</li> <li>Construction of common 2D shapes</li> <li>Match common 3D shapes to their 2D sketches or nets</li> </ul> | <ul> <li>Oral</li> <li>Written</li> <li>Practical test</li> <li>Observation</li> </ul> |

| 5. Construct simple tables    | Types of graphs                                   | • Oral                             |
|-------------------------------|---------------------------------------------------|------------------------------------|
| and graphs for work using     | Determination of data to be                       | <ul> <li>Written</li> </ul>        |
| familiar data                 | collected                                         | <ul> <li>Practical test</li> </ul> |
|                               | Selection of data collection<br>method            | • Observation                      |
|                               | Collection of data                                |                                    |
|                               | Determination of variables from                   |                                    |
|                               | the data collected                                |                                    |
|                               | Order and collate data                            |                                    |
|                               | Construct a table and enter data                  |                                    |
|                               | Construct a graph using data from                 |                                    |
|                               | table                                             |                                    |
|                               | Check results                                     |                                    |
|                               | Report or discuss graph                           |                                    |
|                               | information related to work using                 |                                    |
|                               | informal and some formal                          |                                    |
|                               | mathematical and general                          |                                    |
|                               | language                                          |                                    |
| 6. Identify and interpret     | <ul> <li>Tables construction and</li> </ul>       | <ul><li>Oral</li></ul>             |
| information in familiar       | labeling                                          | <ul> <li>Written</li> </ul>        |
| tables, graphs and charts for | • i.e. title, headings, rows and                  | <ul> <li>Practical test</li> </ul> |
| work                          | columns                                           | <ul> <li>Observation</li> </ul>    |
|                               | Interpreting information and                      |                                    |
|                               | data in simple tables                             |                                    |
|                               | Relaying information of                           |                                    |
|                               | relevant workplace tasks on/in a table            |                                    |
|                               | <ul> <li>Identify familiar graphs and</li> </ul>  |                                    |
|                               | charts in familiar texts and                      |                                    |
|                               | contexts                                          |                                    |
|                               | Locate title, labels, axes, scale                 |                                    |
|                               | and key from familiar graphs                      |                                    |
|                               | and charts                                        |                                    |
|                               | Identify and interpret  information and data in   |                                    |
|                               | information and data in                           |                                    |
|                               | familiar graphs and charts                        |                                    |
|                               | Relate information to relevant  Wealth lead tasks |                                    |
|                               | workplace tasks                                   |                                    |

# **Suggested Delivery Methods**

- Instructor led facilitation of theory
- Practical demonstration of tasks by trainer
- Practice by trainees/ role play
- Discussion
- Observations and comments and corrections by trainers

## **Recommended Resources**

- Standard operating and/or other workplace procedures manuals
- Specific job procedures manuals
- Mathematical tables

#### **DIGITAL LITERACY**

UNIT CODE: ICT/CU/ICTA/BC/02/4/A

## **Relationship to Occupational Standards**

This unit addresses the unit of competency: Demonstrate digital literacy

**Duration of Unit:** 35 hours

#### **Unit Description**

This unit covers the competencies required to effectively demonstrate digital literacy in a working environment. It entails identifying and using digital devices such as smartphones, tablets, laptops and desktop PCs for purposes of communication and performing work related tasks at the work place.

#### **Summary of Learning Outcomes**

- 1. Identify computer hardware and software
- 2. Apply security measures to data, hardware and software
- 3. Apply computer software in solving tasks
- 4. Apply internet and email in communication at workplace

## **Learning Outcomes, Content and Suggested Assessment Methods**

| <b>Learning Outcome</b> | Learning Outcome Content                             |                                       |
|-------------------------|------------------------------------------------------|---------------------------------------|
|                         |                                                      | Methods                               |
| 1. Identify computer    | Meaning of a computer                                | • Written                             |
| hardware and software   | • Functions of a computer                            | • Oral                                |
|                         | • Components of a computer                           | <ul> <li>Observation</li> </ul>       |
|                         | • Classification of comput1ers                       |                                       |
| 2. Apply security       | Data security and control                            | Written tests                         |
| measures to data,       | Security threats and control                         | <ul> <li>Oral presentation</li> </ul> |
| hardware and software   | measures                                             | <ul> <li>Observation</li> </ul>       |
|                         | Types of computer crimes                             | <ul> <li>Projects</li> </ul>          |
|                         | <ul> <li>Detection and protection against</li> </ul> |                                       |
|                         | computer crimes                                      |                                       |
| 3. Apply computer       | Operating system                                     | Oral questioning                      |
| software in solving     | eWord processing                                     | <ul> <li>Observation</li> </ul>       |
| tasks                   | Spread sheets                                        | <ul> <li>Project</li> </ul>           |
|                         | Data base                                            |                                       |

| 4. | Apply internet and | • | Computer networks                | • | Oral questioning  |
|----|--------------------|---|----------------------------------|---|-------------------|
|    | email in           | • | Uses of internet                 | • | Observation       |
|    | communication at   | • | Electronic mail (e-mail) concept | • | Oral presentation |
|    | workplace          |   |                                  | • | Written report    |

# **Suggested Delivery Methods**

- Instructor led facilitation of theory
- Demonstration by trainer
- Practical work by trainee
- Viewing of related videos
- Project
- Group discussions

#### **Recommended Resources**

- Desk top computers
- Laptop computers
- Other digital devices
- Printers
- Storage devices
- Internet access
- Computer software

#### **ENTREPRENEURIAL SKILLS**

#### UNIT CODE: ICT/CU/ICTA/BC/03/4/A

## Relationship to occupational standards

This unit addresses the unit of competency: Demonstrate entrepreneurial skills

**Duration of unit:** 60 hours

## **Unit description**

This unit describes the competencies critical to demonstration of entrepreneurial skills. It includes creating and maintaining small scale business, establishing small scale business customer base, managing and growing a small business.

## **Summary of Learning Outcomes**

- 1. Create and maintain small scale business
- 2. Establish small scale business customer base
- 3. Manage small scale business
- 4. Grow/ expand small scale business

## **Learning Outcomes, Content and Suggested Assessment Methods**

| <b>Learning Outcome</b>                     | Content                                                                                                    | Suggested Assessment                                                                                                    |
|---------------------------------------------|----------------------------------------------------------------------------------------------------|----------------------------------------------------------------------------------------------------|
|                                             |                                                                                                    | Methods                                                                                                    |
| 1. Create and maintain small scale business | <ul> <li>Starting a small business</li> <li>Legal regulatory requirements in starting a small business</li> <li>SWOT/ PESTEL analysis</li> <li>Conducting market/industry survey</li> <li>Generation and evaluation of business ideas</li> <li>Matching competencies with business opportunities</li> <li>Forms of business ownership</li> <li>Location of a small business</li> <li>Legal and regulatory</li> </ul> | <ul> <li>Observation</li> <li>Case studies</li> <li>Individual/group assignments</li> <li>projects</li> <li>Written</li> <li>Oral</li> </ul> |
|                                             | requirement                                                                                                    |                                                                                                    |

| Resources required to start a small business  Common terminologies in entrepreneurship  Entrepreneurship in national development  Self-employment  Formal and informal employment  Entrepreneurial culture  Myths associated with entrepreneurship  Types, characteristics, qualities & role of entrepreneurs  History, development and importance of entrepreneurship  Theories of entrepreneurship  Quality assurance for small businesses  Policies and procedures on occupational safety and health and environmental concerns  Establish small scale business customer base  Marketing strategy  Identifying and maintain new customers and markets  Projects  Projects |
|----------------------------------------------------------------------------------------------------|
| <ul> <li>customers and markets</li> <li>Product/ service promotions</li> <li>Products / services</li> <li>diversification</li> <li>SWOT / PESTEL analysis</li> <li>Conducting a business survey</li> </ul>                                                                                                    |
|                                                                                                    |
| Business opportunities                                                                                                    |

| 3. Manage small | Organization of a small                                            | • Oral                         |
|-----------------|--------------------------------------------------------------------|--------------------------------|
| scale business  | business                                                           | <ul><li>Observation</li></ul>  |
| seare business  |                                                                    |                                |
|                 | Small business' business plan                                      | • Case studies                 |
|                 | Marketing for small                                                | • Individual/group             |
|                 | businesses                                                         | assignments                    |
|                 | Managing finances for small                                        | <ul><li>projects</li></ul>     |
|                 | business                                                           | <ul> <li>Written</li> </ul>    |
|                 | Production/ operation process                                      |                                |
|                 | for goods/services                                                 |                                |
|                 | <ul> <li>Small business records</li> </ul>                         |                                |
|                 | management                                                         |                                |
|                 | <ul> <li>Book keeping and auditing for small businesses</li> </ul> |                                |
|                 | <ul> <li>Business support services</li> </ul>                      |                                |
|                 | <ul> <li>Small business resources</li> </ul>                       |                                |
|                 | mobilization and utilization                                       |                                |
|                 | Basic business social                                              |                                |
|                 | responsibility                                                     |                                |
|                 | Management of small                                                |                                |
|                 | business                                                           |                                |
|                 | Word processing concepts in                                        |                                |
|                 | small business management                                          |                                |
|                 | Computer application                                               |                                |
|                 | software                                                           |                                |
|                 | Monitoring and controlling                                         |                                |
|                 | business operations                                                |                                |
| 4. Grow/expand  | Methods of growing small                                           | Observation                    |
| small scale     | business                                                           | <ul><li>Case studies</li></ul> |
| business        |                                                                    |                                |
| Ousiness        | <ul> <li>Resources for growing small business</li> </ul>           | • Individual/group             |
|                 |                                                                    | assignments                    |
|                 | • Small business growth plan                                       | • projects                     |
|                 | Computer software in                                               | • Written                      |
|                 | business development                                               |                                |
|                 | <ul> <li>ICT and business growth</li> </ul>                        |                                |

# **Suggested Delivery Methods**

- Instructor led facilitation of theory
- Demonstration by trainer
- Practice by trainee

- Role play
- Case study

## **Recommended Resources**

- Case studies for small businesses
- Business plan templates
- Lap top/ desk top computer
- Internet
- Telephone
- Writing materials

#### **EMPLOYABILITY SKILLS**

UNIT CODE: ICT/CU/ICTA/BC/04/4/A

## **Relationship to Occupational Standards**

This unit addresses the Unit of Competency: Demonstrate employability skills

**Duration of Unit:** 30 hours

**Unit Description** 

This unit covers competencies required to demonstrate employability skills. It involves conducting self-management, demonstrating critical safe work habits, demonstrating workplace learning and workplace ethics.

## **Summary of Learning Outcomes**

- 1. Conduct self-management
- 2. Demonstrate critical safe work habits
- 3. Demonstrate workplace learning
- 4. Demonstrate workplace ethics

## Learning Outcomes, Content and Suggested Assessment Methods

| <b>Learning Outcome</b> | Content                                                                                                    | Suggested Assessment<br>Methods                                                                      |
|-------------------------|----------------------------------------------------------------------------------------------------|----------------------------------------------------------------------------------------------------|
| Conduct self-management | <ul> <li>Self-awareness</li> <li>Formulating personal vision, mission and goals</li> <li>Strategies for overcoming life challenges</li> <li>Emotional intelligence</li> <li>Assertiveness</li> <li>Expressing personal thoughts, feelings and beliefs</li> <li>Developing and maintaining high self-esteem</li> <li>Developing and maintaining positive self-image</li> <li>Articulating ideas and aspirations</li> <li>Accountability and responsibility</li> <li>Good work habits</li> <li>Self-awareness</li> <li>Self-development</li> </ul> | <ul> <li>Observation</li> <li>Written</li> <li>Oral interview</li> <li>Third party report</li> </ul> |

|                                          | <ul><li>Financial literacy</li><li>Healthy lifestyle practices</li></ul>                                                                                                    |                                                                                                    |
|------------------------------------------|----------------------------------------------------------------------------------------------------|----------------------------------------------------------------------------------------------------|
| 2. Demonstrate critical safe work habits | <ul> <li>Stress and stress management</li> <li>Punctuality and time consciousness</li> <li>Interpersonal communication</li> <li>Sharing information</li> <li>Leisure</li> <li>Integrating personal objectives into organizational objectives</li> <li>Resources utilization</li> <li>Setting work priorities</li> <li>HIV and AIDS</li> <li>Drug and substance abuse</li> <li>Handling emerging issues</li> </ul>                                                                                     | <ul> <li>Observation</li> <li>Written</li> <li>Oral interview</li> <li>Third party report</li> </ul> |
| 3. Demonstrate workplace learning        | <ul> <li>Personal training needs identification and assessment</li> <li>Managing own learning</li> <li>Contributing to the learning community at the workplace</li> <li>Cultural aspects of work</li> <li>Variety of learning context</li> <li>Application of learning</li> <li>Safe use of technology</li> <li>Identifying opportunities</li> <li>Workplace innovation</li> <li>Performance improvement</li> <li>Handling emerging issues</li> <li>Future trends and concerns in learning</li> </ul> | <ul> <li>Observation</li> <li>Oral interview</li> <li>Written</li> <li>Third party report</li> </ul> |
| 4. Demonstrate workplace ethics          | <ul> <li>Meaning of ethics</li> <li>Ethical perspectives</li> <li>Principles of ethics</li> <li>Values and beliefs</li> <li>Ethical standards</li> <li>Organization code of ethics</li> <li>Common ethical dilemmas</li> </ul>                                                                                                    | <ul><li>Observation</li><li>Oral interview</li><li>Written</li><li>Third party report</li></ul>      |

- Organization culture
- Corruption, bribery and conflict of interest
- Privacy and data protection
- Diversity, harassment and mutual respect
- Financial responsibility/accountability
- Etiquette
- Personal and professional integrity
- Commitment to jurisdictional laws
- Emerging issues in ethics

## **Suggested Methods of Delivery**

- Instructor lead facilitation of theory
- Demonstrations
- Simulation/Role play
- Group Discussion
- Presentations
- Projects
- Case studies
- Assignments

## **Recommended Resources**

- Computers
- Stationery
- Charts
- Video clips
- Audio tapes
- Radio sets
- TV sets
- LCD projectors

#### **ENVIRONMENTAL LITERACY**

UNIT CODE: ICT/CU/ICTA/BC/05/4/A

## **Relationship to Occupational Standards**

This unit addresses the unit of competency: Demonstrate environmental literacy

**Duration of Unit: 20 hours** 

## **Unit Description**

This unit describes the competencies required to control environmental hazard, control environmental pollution, comply with workplace sustainable resource use and evaluate current practices in relation to resource usage.

#### **Summary of Learning Outcomes**

- 1. Control environmental hazard
- 2. Control environmental Pollution
- 3. Demonstrate sustainable resource use
- 4. Evaluate current practices in relation to resource usage

## Learning Outcomes, Content and Suggested Assessment Methods

|                                  |                                                                                                    | Suggested                                                                                             |
|----------------------------------|----------------------------------------------------------------------------------------------------|----------------------------------------------------------------------------------------------------|
| Learning Outcome                 | Content                                                                                                    | Assessment                                                                                            |
|                                  |                                                                                                    | Methods                                                                                               |
| Control environmental     hazard | <ul> <li>Purposes and content of         Environmental Management and         Coordination Act 1999</li> <li>Purposes and content of Solid Waste         Act</li> <li>Storage methods for         environmentally hazardous         materials</li> <li>Disposal methods of hazardous         wastes</li> </ul> | <ul> <li>Written questions</li> <li>Oral questions</li> <li>Observation of work procedures</li> </ul> |
|                                  | <ul> <li>Types and uses of PPE in line with<br/>environmental regulations</li> <li>Occupational Safety and Health<br/>Standards (OSHS)</li> </ul>                                                                                                    |                                                                                                    |

| 2. Control environmental Pollution control                                    | <ul> <li>Types of pollution</li> <li>Environmental pollution control measures</li> <li>Types of solid wastes</li> <li>Procedures for solid waste management</li> <li>Different types of noise pollution</li> <li>Methods for minimizing noise pollution</li> </ul>                                                                                                    | <ul> <li>Written questions</li> <li>Oral questions</li> <li>Observation of work procedures</li> <li>Role play</li> </ul> |
|-------------------------------------------------------------------------------|----------------------------------------------------------------------------------------------------|----------------------------------------------------------------------------------------------------|
| 3. Demonstrate sustainable resource use                                       | <ul> <li>Types of resources</li> <li>Techniques in measuring current usage of resources</li> <li>Calculating current usage of resources</li> <li>Methods for minimizing wastage</li> <li>Waste management procedures</li> <li>Principles of 3Rs (Reduce, Reuse, Recycle)</li> <li>Methods for economizing or reducing resource consumption</li> </ul>                     | <ul> <li>Written questions</li> <li>Oral questions</li> <li>Observation of work procedures</li> <li>Role play</li> </ul> |
| Evaluate current practices in relation to resource usage                      | <ul> <li>Collection of information on environmental and resource efficiency systems and procedures,</li> <li>Measurement and recording of current resource usage</li> <li>Analysis and recording of current purchasing strategies.</li> <li>Analysis of current work processes to access information and data</li> <li>Identification of areas for improvement</li> </ul> | <ul> <li>Written questions</li> <li>Oral questions</li> <li>Observation of work procedures</li> <li>Role play</li> </ul> |
| 5. Identify Environmental legislations/conventions for environmental concerns | <ul> <li>Environmental issues/concerns</li> <li>Environmental legislations         /conventions and local ordinances</li> <li>Industrial standard /environmental         practices</li> <li>International Environmental         Protocols (Montreal, Kyoto)</li> </ul>                                                                                                    | <ul> <li>Written questions</li> <li>Oral questions</li> <li>Observation of work procedures</li> </ul>                    |

| Features of an environmental |  |
|------------------------------|--|
| strategy                     |  |
|                              |  |

## **Suggested Delivery Methods**

- Instructor led facilitation of theory
- Practical demonstration of tasks by trainer
- Practice by trainees/ role play
- Discussion
- Observations and comments and corrections by trainers

#### **Recommended Resources**

- Standard operating and/or other workplace procedures manuals
- Specific job procedures manuals
- Solid Waste Act
- Environmental Management and Coordination Act 1999
- Machine/equipment manufacturer's specifications and instructions
- Personal Protective Equipment (PPE)

#### OCCUPATIONAL SAFETY AND HEALTH PRACTICES

UNIT CODE: ICT/CU/ICTA/BC/06/4/A

## **Relationship to Occupational Standards**

This unit addresses the unit of competency: Demonstrate Safety and Health Practices

**Duration of Unit:** 20 hours

## **Unit Description**

This unit describes the competencies required to practice safety and health, and comply with OSH requirements relevant to work.

# **Summary of Learning Outcomes**

- 1. Observe workplace procedures for hazards and risk prevention
- 2. Participate in arrangements for workplace safety and health maintenance

## Learning Outcomes, Content and Suggested Assessment Methods

| <b>Learning Outcome</b>                                                    | Content                                                                                                    | Suggested Assessment                                                                                                    |
|----------------------------------------------------------------------------|----------------------------------------------------------------------------------------------------|----------------------------------------------------------------------------------------------------|
| Observe workplace     procedures for     hazards and risk     prevention   | <ul> <li>Arrangement of work area and items in accordance with Company housekeeping procedures</li> <li>Adherence to work standards and procedures</li> <li>Application of preventive and control measures, including use of safety gears/PPE</li> <li>Study and apply standards and procedures for incidents and emergencies.</li> </ul> | <ul> <li>Methods</li> <li>Oral questions</li> <li>Written questions</li> <li>Observation of work procedures</li> </ul>               |
| 2. Participate in arrangements for workplace safety and health maintenance | <ul> <li>Participating in orientations on OSH requirements/regulations of tasks</li> <li>Providing feedback on health, safety, and security concerns to appropriate personnel as required in a sufficiently detailed manner</li> </ul>                                                                                                    | <ul> <li>Oral questions</li> <li>Written tests</li> <li>Practical test</li> <li>Observation of practical work by trainees</li> </ul> |

- Practice workplace procedures for reporting hazards, incidents, injuries and sickness
- OSH requirements/ regulations and workplace safety and hazard control procedures are reviewed, and compliance reported to appropriate personnel
- Identification of needed OSH-related trainings are proposed to appropriate personnel

#### **Suggested Delivery Methods**

- Instructor led facilitation of theory
- Practical demonstration of tasks by trainer
- Practice by trainees/ role play
- Discussion
- Observations and comments and corrections by trainers

#### **Recommended Resources**

- Standard operating and/or other workplace procedures manuals
- Specific job procedures manuals
- Machine/equipment manufacturer's specifications and instructions
- Personal Protective Equipment (PPE) e.g.
  - Mask
  - Face mask/shield
  - Safety bootsn
  - Safety harness
  - Arm/Hand guard, gloves
  - Eye protection (goggles, shield)
  - Hearing protection (ear muffs, ear plugs)
  - Hair Net/cap/bonnet
  - Hard hat
  - Face protection (mask, shield)
  - Apron/Gown/coverall/jump suit
  - Anti-static suits
  - High-visibility reflective vests

# **CORE UNITS OF LEARNING**

#### USAGE OF ICT DEVICES

UNIT CODE: ICT/CU/ICTA/CC/01/4/A

## **Relationship to Occupational Standards**

This unit addresses the unit of competency: Understanding basic concepts of ICT.

**Duration of Unit:** 80 hours

## **Unit Description:**

This unit describes the competencies required in Understanding Basic use of ICT devices.

## **Summary of Learning Outcomes:**

- 1. Identification of Computer components
- 2. Operating a computer
- 3. Understanding Computer Networks
- 4. Identification of Applications of ICT
- 5. Identification of health, safety and environmental issues in ICT
- 6. Identification of ICT security issues

## **Learning Outcomes, Content and Suggested Assessment Methods**

| Learning Outco                 | me       | Content                                                                                                    | Suggested<br>Assessment Methods                                               |
|--------------------------------|----------|----------------------------------------------------------------------------------------------------|-------------------------------------------------------------------------------|
| 1.Identification of components | Computer | □Definition of a hardware device □Terminologies related to hardware devices. □Hardware devices ✓ Input ■ Mouse ■ Keyboard ■ Scanner ■ Digital camera ■ Microphones ■ Joysticks ✓ Output | <ul> <li>Practical</li> <li>Oral questioning</li> <li>Written test</li> </ul> |

| Printer Printer Speakers Headsets Projector Desktop/Laptop Storage Memory Functions of hardware devices Input Processing Storage Configure hardware devices Decument hardware devices Definition of operating system and related terminologies Functions of application and system software Differences between application and system software Differences between application and system software Word processing Spreadsheet Database Multimedia Graphics Examples of Operating system software Mindows Mindows Mac OS Android  Denoting procedures Mindows Mac OS Android  Denoting procedures Cold boot Windows Mac OS Mac OS |                         | -                                |           |
|----------------------------------------------------------------------------------------------------|-------------------------|----------------------------------|-----------|
| ■ Speakers ■ Headsets ■ Projector  ✓ Desktop/Laptop ✓ Storage ✓ Memory □Functions of hardware devices □ Input ✓ Output ✓ Processing ✓ Storage □Configure hardware devices □ Document hardware devices □ Document hardware devices □ Definition of operating system and related terminologies □ Functions of application and system software □ Differences between application and system software □ Differences between application and system software □ Very deprocessing ✓ Spreadsheet ✓ Database ✓ Multimedia ✓ Graphics □ Examples of Operating system software ✓ Ms DOS ✓ LINUX ✓ Windows ✓ Mac OS ✓ Android  2. Operating a Computer □ Booting procedures ✓ Cold boot ✓ Warm boot □ Shut down procedures □ File Management Operations ■ Practical ● Observation ● Written tests ● Oral                                                                                                    |                         |                                  |           |
| ■ Headsets ■ Projector  ✓ Desktop/Laptop ✓ Storage ✓ Memory □Functions of hardware devices ✓ Input ✓ Output ✓ Processing ✓ Storage □Configure hardware devices □Document hardware devices □Document hardware devices □Document hardware devices □ Definition of operating system and related terminologies □ Functions of application and system software □ Differences between application and system software □ Types of application software ✓ Word processing ✓ Spreadsheet ✓ Database ✓ Multimedia ✓ Graphics □ Examples of Operating system software ✓ Ms DOS ✓ LINUX ✓ Windows ✓ Mac OS ✓ Android  2. Operating a Computer □ Booting procedures ✓ Cold boot ✓ Warm boot □Shut down procedures □ File Management Operations □ Observation ● Written tests ● Oral                                                                                                    |                         | ■ Printer                        |           |
| ■ Projector                                                                                                    |                         | <ul><li>Speakers</li></ul>       |           |
| ✓ Desktop/Laptop ✓ Storage ✓ Memory □Functions of hardware devices ✓ Input ✓ Output ✓ Processing ✓ Storage □Configure hardware devices □Document hardware devices □Document hardware devices □Definition of operating system and related terminologies □ Functions of application and system software □ Differences between application and system software □ Types of application software ✓ Word processing ✓ Spreadsheet ✓ Database ✓ Multimedia ✓ Graphics □ Examples of Operating system software ✓ Ms DOS ✓ LINUX ✓ Windows ✓ Mac OS ✓ Android  2. Operating a Computer □Booting procedures ✓ Cold boot ✓ Warm boot □Shut down procedures □File Management Operations □ Written tests ● Oral                                                                                                    |                         | <ul><li>Headsets</li></ul>       |           |
| ✓ Storage ✓ Memory □Functions of hardware devices ✓ Input ✓ Output ✓ Processing ✓ Storage □Configure hardware devices □Document hardware devices □Document hardware devices □ Definition of operating system and related terminologies □ Functions of application and system software □ Differences between application and system software □ Types of application software ✓ Word processing ✓ Spreadsheet ✓ Database ✓ Multimedia ✓ Graphics □ Examples of Operating system software ✓ Ms DOS ✓ LINUX ✓ Windows ✓ Mac OS ✓ Android  2. Operating a Computer □ Booting procedures ✓ Cold boot ✓ Warm boot □Shut down procedures □ File Management Operations □ Written tests ● Oral                                                                                                    |                         | <ul><li>Projector</li></ul>      |           |
| Functions of hardware devices  ✓ Input  ✓ Output  ✓ Processing  ✓ Storage  □Configure hardware devices  □Document hardware devices  □Definition of operating system and related terminologies  □ Functions of application and system software  □ Differences between application and system software  □ Types of application software  ✓ Word processing  ✓ Spreadsheet  ✓ Database  ✓ Multimedia  ✓ Graphics  □ Examples of Operating system software  ✓ Ms DOS  ✓ LINUX  ✓ Windows  ✓ Mac OS  ✓ Android  2. Operating a Computer  □ Booting procedures  ✓ Cold boot  ✓ Warm boot  □Shut down procedures  □ File Management Operations  ✓ Oral                                                                                                    |                         | ✓ Desktop/Laptop                 |           |
| □Functions of hardware devices  ✓ Input ✓ Output ✓ Processing ✓ Storage □Configure hardware devices □Document hardware devices □Document hardware devices □ Definition of operating system and related terminologies □ Functions of application and system software □ Differences between application and system software □ Types of application software ✓ Word processing ✓ Spreadsheet ✓ Database ✓ Multimedia ✓ Graphics □ Examples of Operating system software ✓ Ms DOS ✓ LINUX ✓ Windows ✓ Mac OS ✓ Android  2. Operating a Computer □ Booting procedures ✓ Cold boot ✓ Warm boot □ Shut down procedures □ File Management Operations □ Written tests □ Oral                                                                                                    |                         | ✓ Storage                        |           |
| ✓ Input ✓ Output ✓ Processing ✓ Storage □Configure hardware devices □Document hardware devices □ Definition of operating system and related terminologies □ Functions of application and system software □ Differences between application and system software □ Differences between application and system software □ Types of application software ✓ Word processing ✓ Spreadsheet ✓ Database ✓ Multimedia ✓ Graphics □ Examples of Operating system software ✓ Ms DOS ✓ LINUX ✓ Windows ✓ Mac OS ✓ Android  2. Operating a Computer □ Booting procedures □ Cold boot ✓ Warm boot □ Shut down procedures □ File Management Operations □ Oral                                                                                                    |                         | ✓ Memory                         |           |
| ✓ Output ✓ Processing ✓ Storage □Configure hardware devices □Document hardware devices □ Definition of operating system and related terminologies □ Functions of application and system software □ Differences between application and system software □ Types of application software ✓ Word processing ✓ Spreadsheet ✓ Database ✓ Multimedia ✓ Graphics □ Examples of Operating system software ✓ Ms DOS ✓ LINUX ✓ Windows ✓ Mac OS ✓ Android  2. Operating a Computer □ Booting procedures ✓ Cold boot ✓ Warm boot □ Shut down procedures □ File Management Operations □ Written tests ■ Oral                                                                                                    |                         | □Functions of hardware devices   |           |
| ✓ Output ✓ Processing ✓ Storage □Configure hardware devices □Document hardware devices □ Definition of operating system and related terminologies □ Functions of application and system software □ Differences between application and system software □ Types of application software ✓ Word processing ✓ Spreadsheet ✓ Database ✓ Multimedia ✓ Graphics □ Examples of Operating system software ✓ Ms DOS ✓ LINUX ✓ Windows ✓ Mac OS ✓ Android  2. Operating a Computer □ Booting procedures ✓ Cold boot ✓ Warm boot □ Shut down procedures □ File Management Operations □ Written tests ■ Oral                                                                                                    |                         | ✓ Input                          |           |
| ✓ Processing ✓ Storage □Configure hardware devices □Document hardware devices □Document hardware devices □ Definition of operating system and related terminologies □ Functions of application and system software □ Differences between application and system software □ Types of application software ✓ Word processing ✓ Spreadsheet ✓ Database ✓ Multimedia ✓ Graphics □ Examples of Operating system software ✓ Ms DOS ✓ LINUX ✓ Windows ✓ Mac OS ✓ Android  2. Operating a Computer □ Booting procedures ✓ Cold boot ✓ Warm boot □ Shut down procedures □ File Management Operations □ Written tests ● Oral                                                                                                    |                         |                                  |           |
| ✓ Storage □Configure hardware devices □Document hardware devices □ Definition of operating system and related terminologies □ Functions of application and system software □ Differences between application and system software □ Types of application software □ Word processing □ Spreadsheet □ Database □ Multimedia □ Graphics □ Examples of Operating system software □ Ms DOS □ LINUX □ Windows □ Mac OS □ Android  2. Operating a Computer □ Booting procedures □ Vold boot □ Warm boot □ Shut down procedures □ File Management Operations □ Operating a Virtue tests □ Oral                                                                                                    |                         |                                  |           |
| □Configure hardware devices □Document hardware devices □ Definition of operating system and related terminologies □ Functions of application and system software □ Differences between application and system software □ Types of application software □ Word processing ✓ Spreadsheet ✓ Database ✓ Multimedia ✓ Graphics □ Examples of Operating system software ✓ Ms DOS ✓ LINUX ✓ Windows ✓ Mac OS ✓ Android  2. Operating a Computer □ Booting procedures ✓ Cold boot ✓ Warm boot □ Shut down procedures □ File Management Operations □ Oral □ Overating system □ Practical □ Observation □ Written tests □ Oral                                                                                                    |                         | _                                |           |
| □Document hardware devices □ Definition of operating system and related terminologies □ Functions of application and system software □ Differences between application and system software □ Types of application software □ Word processing □ Spreadsheet □ Database □ Multimedia □ Graphics □ Examples of Operating system software □ Windows □ LINUX □ Windows □ Mac OS □ Android  2. Operating a Computer □ Booting procedures □ Cold boot □ Warm boot □ Shut down procedures □ File Management Operations □ Oral                                                                                                    |                         |                                  |           |
| and related terminologies  Functions of application and system software  Differences between application and system software Types of application software Word processing Spreadsheet Database Multimedia Graphics Examples of Operating system software  MS DOS LINUX Windows Mac OS Mac OS Android  2. Operating a Computer  Booting procedures Cold boot Warm boot Wiritten tests File Management Operations  Practical Observation Written tests Oral                                                                                                    |                         |                                  |           |
| and related terminologies  Functions of application and system software  Differences between application and system software Types of application software Word processing Spreadsheet Database Multimedia Graphics Examples of Operating system software  MS DOS LINUX Windows Mac OS Mac OS Android  2. Operating a Computer  Booting procedures Cold boot Warm boot Wiritten tests File Management Operations  Practical Observation Written tests Oral                                                                                                    |                         | □ Definition of operating system |           |
| □ Functions of application and system software □ Differences between application and system software □ Types of application software □ Word processing □ Spreadsheet □ Database □ Multimedia □ Graphics □ Examples of Operating system software □ Ms DOS □ LINUX □ Windows □ Mac OS □ Android  2. Operating a Computer □ Booting procedures □ Cold boot □ Warm boot □ Shut down procedures □ File Management Operations □ Oral                                                                                                    |                         |                                  |           |
| system software  Differences between application and system software  Types of application software  Word processing  Spreadsheet  Database  Multimedia  Graphics  Examples of Operating system software  Ms DOS  LINUX  Windows  Mac OS  Android  2. Operating a Computer  Booting procedures  Cold boot  Warm boot  Shut down procedures  File Management Operations  Oral                                                                                                    |                         |                                  |           |
| □ Differences between application and system software □ Types of application software □ Word processing □ Spreadsheet □ Database □ Multimedia □ Graphics □ Examples of Operating system software □ Ms DOS □ LINUX □ Windows □ Mac OS □ Android  2. Operating a Computer □ Booting procedures □ Cold boot □ Warm boot □ Shut down procedures □ File Management Operations □ Oral                                                                                                    |                         |                                  |           |
| and system software  Types of application software  Word processing  Spreadsheet  Database  Multimedia  Graphics  Examples of Operating system software  Ms DOS  LINUX  Mindows  Mac OS  Android  2. Operating a Computer  Description of application software  Practical  Observation  Written tests  Oral                                                                                                    |                         |                                  |           |
| □ Types of application software  ✓ Word processing ✓ Spreadsheet ✓ Database ✓ Multimedia ✓ Graphics □ Examples of Operating system software ✓ Ms DOS ✓ LINUX ✓ Windows ✓ Mac OS ✓ Android  2. Operating a Computer □ Booting procedures ✓ Cold boot ✓ Warm boot □ Shut down procedures □ File Management Operations □ File Management Operations                                                                                                    |                         |                                  |           |
| ✓ Word processing ✓ Spreadsheet ✓ Database ✓ Multimedia ✓ Graphics □ Examples of Operating system software ✓ Ms DOS ✓ LINUX ✓ Windows ✓ Mac OS ✓ Android  2. Operating a Computer □ Booting procedures ✓ Cold boot ✓ Warm boot □ Shut down procedures □ File Management Operations □ Oral □ Oral                                                                                                    |                         |                                  |           |
| ✓ Spreadsheet ✓ Database ✓ Multimedia ✓ Graphics □ Examples of Operating system software ✓ Ms DOS ✓ LINUX ✓ Windows ✓ Mac OS ✓ Android  2. Operating a Computer □ Booting procedures ✓ Cold boot ✓ Warm boot □ Shut down procedures □ File Management Operations □ Oral                                                                                                    |                         |                                  |           |
| ✓ Database ✓ Multimedia ✓ Graphics □ Examples of Operating system software ✓ Ms DOS ✓ LINUX ✓ Windows ✓ Mac OS ✓ Android  2. Operating a Computer □ Booting procedures ✓ Cold boot ✓ Warm boot ✓ Warm boot □ Shut down procedures □ File Management Operations □ File Management Operations                                                                                                    |                         |                                  |           |
| <ul> <li>✓ Multimedia</li> <li>✓ Graphics</li> <li>□ Examples of Operating system software</li> <li>✓ Ms DOS</li> <li>✓ LINUX</li> <li>✓ Windows</li> <li>✓ Mac OS</li> <li>✓ Android</li> <li>2. Operating a Computer</li> <li>□ Booting procedures</li> <li>✓ Cold boot</li> <li>✓ Warm boot</li> <li>○ Written tests</li> <li>□ Shut down procedures</li> <li>□ File Management Operations</li> </ul>                                                                                                    |                         | _                                |           |
| □ Examples of Operating system software  ✓ Ms DOS  ✓ LINUX  ✓ Windows  ✓ Mac OS  ✓ Android  2. Operating a Computer  □ Booting procedures  ✓ Cold boot  ✓ Warm boot  ✓ Warm boot  □ Shut down procedures  □ File Management Operations  □ Oral                                                                                                    |                         |                                  |           |
| □ Examples of Operating system software  ✓ Ms DOS  ✓ LINUX  ✓ Windows  ✓ Mac OS  ✓ Android  2. Operating a Computer  □ Booting procedures  ✓ Cold boot  ✓ Warm boot  ✓ Warm boot  □ Shut down procedures  □ File Management Operations  □ Oral                                                                                                    |                         | ✓ Graphics                       |           |
| software  Ms DOS  LINUX  Windows  Mac OS  Android  2. Operating a Computer  Booting procedures  Cold boot  Warm boot  Warm boot  Shut down procedures  File Management Operations  or Ms DOS  LINUX  Windows  Mac OS  Mac OS  Written tests  Oral                                                                                                    |                         | _                                |           |
| <ul> <li>✓ Ms DOS</li> <li>✓ LINUX</li> <li>✓ Windows</li> <li>✓ Mac OS</li> <li>✓ Android</li> <li>2. Operating a Computer</li> <li>□Booting procedures</li> <li>✓ Cold boot</li> <li>✓ Warm boot</li> <li>○ Written tests</li> <li>□Shut down procedures</li> <li>□ Shut down procedures</li> <li>□ File Management Operations</li> </ul>                                                                                                    |                         |                                  |           |
| <ul> <li>✓ LINUX</li> <li>✓ Windows</li> <li>✓ Mac OS</li> <li>✓ Android</li> <li>2. Operating a Computer</li> <li>✓ Cold boot</li> <li>✓ Warm boot</li> <li>✓ Written tests</li> <li>□ Shut down procedures</li> <li>□ File Management Operations</li> </ul>                                                                                                    |                         |                                  |           |
| <ul> <li>✓ Windows</li> <li>✓ Mac OS</li> <li>✓ Android</li> <li>2. Operating a Computer</li> <li>□ Booting procedures</li> <li>✓ Cold boot</li> <li>✓ Warm boot</li> <li>□ Shut down procedures</li> <li>□ Shut down procedures</li> <li>□ File Management Operations</li> </ul>                                                                                                    |                         |                                  |           |
| <ul> <li>✓ Mac OS</li> <li>✓ Android</li> <li>2. Operating a Computer</li> <li>□ Booting procedures</li> <li>✓ Cold boot</li> <li>✓ Warm boot</li> <li>□ Shut down procedures</li> <li>□ File Management Operations</li> </ul> Observation <ul> <li>Written tests</li> <li>Oral</li> </ul>                                                                                                    |                         |                                  |           |
| Android  2. Operating a Computer  □ Booting procedures  ✓ Cold boot  ✓ Warm boot  □ Shut down procedures  □ File Management Operations  ✓ Android  • Practical  • Observation  • Written tests  • Oral                                                                                                    |                         |                                  |           |
| 2. Operating a Computer  □ Booting procedures  ✓ Cold boot  ✓ Warm boot  □ Shut down procedures  □ File Management Operations  □ Practical  • Observation  • Written tests  • Oral                                                                                                    |                         |                                  |           |
| <ul> <li>✓ Cold boot</li> <li>✓ Warm boot</li> <li>Shut down procedures</li> <li>File Management Operations</li> <li>Observation</li> <li>Written tests</li> <li>Oral</li> </ul>                                                                                                    | 2. Operating a Computer |                                  | Practical |
| <ul> <li>✓ Warm boot</li> <li>Shut down procedures</li> <li>File Management Operations</li> </ul> <ul> <li>Written tests</li> <li>Oral</li> </ul>                                                                                                    | , C ,                   |                                  |           |
| □Shut down procedures □File Management Operations  • Oral                                                                                                    |                         |                                  |           |
| □File Management Operations                                                                                                    |                         |                                  |           |
|                                                                                                    |                         |                                  | ♥ Olai    |
| r Cul                                                                                                    |                         | ✓ Cut                            |           |

|                        | / C                                                                |                                   |
|------------------------|--------------------------------------------------------------------|-----------------------------------|
|                        | ✓ Copy                                                             |                                   |
|                        | ✓ Paste                                                            |                                   |
|                        | ✓ Rename                                                           |                                   |
| 3.Computer networks    | □ Define computer network                                          | <ul> <li>Practical</li> </ul>     |
|                        | □ Terminologies used in a network                                  | <ul> <li>Observation</li> </ul>   |
|                        | ✓ Node                                                             | <ul> <li>Written tests</li> </ul> |
|                        | ✓ Host                                                             | • Oral                            |
|                        | ✓ Server                                                           |                                   |
|                        | ✓ Client                                                           |                                   |
|                        | □ Components of network                                            |                                   |
|                        | ✓ Computer                                                         |                                   |
|                        | ✓ Network devices (switch,                                         |                                   |
|                        | hub, router etc)                                                   |                                   |
|                        | ✓ Communication channels                                           |                                   |
|                        | □ Types of networks                                                |                                   |
|                        | ✓ LAN                                                              |                                   |
|                        | ✓ WAN                                                              |                                   |
|                        | ✓ MAN                                                              |                                   |
|                        | ✓ WLAN                                                             |                                   |
|                        | □ Application areas of computer                                    |                                   |
|                        | networks                                                           |                                   |
|                        | ✓ Resource sharing                                                 |                                   |
|                        | ✓ Communication                                                    |                                   |
|                        | ✓ Work distribution.                                               |                                   |
| 4. Applications of ICT |                                                                    | • Written                         |
|                        | □ ICT Terminologies                                                | • Oral                            |
|                        | ✓ Data                                                             | Volai                             |
|                        | ✓ Information                                                      |                                   |
|                        | ✓ ICT                                                              |                                   |
|                        | <ul> <li>Definition of Components of</li> </ul>                    |                                   |
|                        | ICT (People, Hardware,                                             |                                   |
|                        | Software, Procedures,                                              |                                   |
|                        | information and data)                                              |                                   |
|                        | ☐ ICT applications areas                                           |                                   |
|                        | ✓ Manufacturing                                                    |                                   |
|                        | _                                                                  |                                   |
|                        | -                                                                  |                                   |
|                        |                                                                    |                                   |
|                        | _                                                                  |                                   |
|                        | <ul><li>✓ Security</li><li>✓ Education</li><li>✓ Farming</li></ul> |                                   |

|                                                         | <ul> <li>✓ Medicine</li> <li>✓ Banking</li> <li>✓ Transportation</li> <li>✓ Tourism</li> <li>✓ Government</li> <li>□ Benefits of ICT use</li> <li>□ Challenges and opportunities of ICT use in society</li> <li>□ Emerging trends and their causes</li> </ul>                                                                                                    |                                                                                   |
|---------------------------------------------------------|----------------------------------------------------------------------------------------------------|-----------------------------------------------------------------------------------|
| Identify health, safety and environmental issues in ICT | <ul> <li>ICT Health related problems</li> <li>Workplace ergonomics</li> <li>Safety related problems</li> <li>Equipment safety issues (Appropriateness and maintenance)</li> <li>Safe use and disposal of electronic equipment and materials</li> <li>Environmental related problems</li> <li>Environmental factors         <ul> <li>affecting human health</li> <li>and equipment</li> <li>functionality: Dust,</li> <li>temperature, humidity,</li> <li>Noise</li> </ul> </li> <li>Electronic Waste Management</li> <li>Standards and guidelines for</li> <li>HSE care</li> <li>Internal</li> <li>Manufacturer</li> </ul> | <ul> <li>Practical</li> <li>Oral</li> <li>Observation</li> <li>Written</li> </ul> |

|                              | Benefits of green                   |           |
|------------------------------|-------------------------------------|-----------|
|                              | ICT/Computing                       |           |
|                              | ☐ Recycling electronics             |           |
|                              | ☐ Limiting printing and recycling   |           |
|                              | paper                               |           |
|                              | ☐ Purchasing from                   |           |
|                              | environmentally committed companies |           |
|                              | Customising computer power          |           |
|                              | management                          |           |
|                              | management                          |           |
| Identify ICT security issues | □ Define ICT security               | • Written |
|                              | □ Terminologies used in ICT         | • Oral    |
|                              | □ Goals of ICT security             |           |
|                              | Confidentiality                     |           |
|                              | Integrity                           |           |
|                              | Availability                        |           |
|                              | □ ICT assets to be secured          |           |
|                              | ✓ Data                              |           |
|                              | ✓ Information                       |           |
|                              | ✓ Media                             |           |
|                              | ✓ Hardware                          |           |
|                              | ✓ Software                          |           |
|                              | □ Advantages of ICT security        |           |
|                              | □ Types of security threats         |           |
|                              | □ Security control                  |           |

- Instructor led facilitation of theory
- Demonstration by trainer
- Practical work done by trainee
- Group discussions

The delivery may also be supplemented and enhanced by the following, if the opportunity allows:

- Visiting lecturer/trainer from the ICT sector;
- Industrial visits.

### **Recommended Resources**

Tool.

Software, internet

# **Equipment**

Computer

Lcd projectors

# Materials and supplies

### Materials

• Digital instructional material including online resources, DVDs and CD, stationary

# **Supplies**

- Power cable
- Personal protective materials
- Tonners and inks
- UPS

# Reference materials

Manufacturers manuals

#### COMPUTER SOFTWARE INSTALLATION

UNIT CODE: ICT/CU/ICTA/CC/02/4/A

### **Relationship to Occupational Standards**

This unit addresses the unit of competency: Installation of Computer Software

**Duration of Unit:** 80 hours

### **Unit Description:**

This unit describes the competencies required in installing computer software. It involves Identification of software to be installed, installation of the software, and configuration of the software, software change management, performing user training.

### **Summary of Learning Outcomes:**

- 1. Identification of software to be installed
- 2. Install the software
- 3. Software change management
- 4. Conduct user training

### **Learning Outcomes, Content and Suggested Assessment Methods**

| <b>Learning Outcome</b>                        | Content                                                                                                    | Suggested<br>Assessment Methods                                              |
|------------------------------------------------|----------------------------------------------------------------------------------------------------|------------------------------------------------------------------------------|
| Identify the     Software to be     installed. | <ul> <li>Definition of software</li> <li>Classification of software</li> <li>Functionality</li> <li>Software Acquisition Methods</li> <li>Off the shelve</li> <li>Tailor made</li> <li>In-house development</li> </ul> | <ul><li> Practical</li><li> Oral questioning</li><li> Written test</li></ul> |
| 2. Install the software                        | <ul> <li>□ Define software installation</li> <li>□ Installation sources</li> <li>✓ External hard drives</li> <li>✓ CD and DVD</li> <li>✓ Flash disk</li> </ul>                                                         | <ul><li> Practical</li><li> Observation</li><li> Written tests</li></ul>     |

|    |                 | ✓ Certified online sites                |                                 |
|----|-----------------|-----------------------------------------|---------------------------------|
|    |                 | ✓ Server based installation             |                                 |
|    |                 | End user license agreement              |                                 |
|    |                 | Software options                        |                                 |
|    |                 | -                                       |                                 |
|    |                 | Existing data backup and protection     |                                 |
|    |                 | Software documentation                  |                                 |
| 3. | Software change | Types of user needs requirements        | <ul> <li>Practical</li> </ul>   |
|    | management      | Software upgrading needs                | <ul> <li>Observation</li> </ul> |
|    |                 | Functionality                           | Written tests                   |
|    |                 | Skills                                  | .,                              |
|    |                 | Control                                 |                                 |
|    |                 | Software functionality testing          |                                 |
|    |                 | Software documentation                  |                                 |
| 4. | Perform user    | Keys to Developing an End User Training | • Practical                     |
|    | training        | Plan                                    | • Oral                          |
|    |                 | ✓ Determine user skill set              | • Written tests                 |
|    |                 | ✓ Creating a training program           | Learner portfolio of            |
|    |                 | ✓ Setting training goals                | evidence.                       |
|    |                 | ✓ Training delivery methods             | evidence.                       |
|    |                 | ✓ Assessing end-user needs              |                                 |
|    |                 | ✓ Signing off                           |                                 |
|    |                 |                                         |                                 |
|    |                 | Training feedback elements              |                                 |
|    |                 | ✓ Time                                  |                                 |
|    |                 | ✓ accuracy                              |                                 |

- Presentations and practical demonstrations by trainer;
- Guided learner activities and research to develop underpinning knowledge;
- Supervised activities and projects in a workshop;

The delivery may also be supplemented and enhanced by the following, if the opportunity allows:

- Visiting lecturer/trainer from the ICT sector;
- Industrial visits.

### **Recommended Resources**

# Tools

Software

# **Equipment**

Computer, UPS

# Materials and supplies

- Digital instructional material including DVDs and CDs;
- Stationery

# Reference materials

Manufacturers manuals

#### COMPUTER REPAIR AND MAINTENANCE

UNIT CODE: ICT/CU/ICTA/CC/03/4/A

### **Relationship to Occupational Standards**

This unit addresses the unit of competency: Perform Computer Repair and Maintenance

**Duration of Unit: 100hours** 

### **Unit Description:**

This unit specifies competencies required to perform computer repair and Maintenance. It includes, assemble and disassembling faulty components, performing troubleshooting repair/replace and reassembling components, testing computer functionality and upgrading computer software/hardware.

### **Summary of Learning Outcomes:**

- 1. Assemble and Disassemble Computer Components
- 2. Troubleshoot Computer Components
- 3. Repair/replace and reassemble components
- 4. Test computer/component functionality
- 5. Upgrade computer hardware

#### **Learning Outcomes, Content and Suggested Assessment Methods**

| Learning Outcome              | Content                                                                                                    | Suggested Assessment<br>Method                                                                                                  |
|-------------------------------|----------------------------------------------------------------------------------------------------|----------------------------------------------------------------------------------------------------|
| Disassemble faulty components | <ul> <li>□ Tools for disassembling</li> <li>□ Procedures and techniques for disassembling</li> <li>□ Repair or replace and reassemble components</li> </ul> | <ul> <li>Practical exercises</li> <li>Oral questioning</li> <li>Written test</li> <li>Learner portfolio of evidence.</li> </ul> |
| Perform troubleshooting       | ☐ Identification of Computer parts                                                                                                    | <ul><li> Practical exercises</li><li> Oral questioning</li></ul>                                                                |

|                       | ☐ Assembling of computer            | Written test           |
|-----------------------|-------------------------------------|------------------------|
|                       | maintenance tools                   | • Learner portfolio of |
|                       | ☐ Theory of probable cause          | evidence.              |
|                       | Assembling and disassembling        |                        |
|                       | process                             |                        |
|                       | ☐ Test of theory of probable cause  |                        |
|                       | Problem identification              |                        |
|                       | Appropriate solutions               |                        |
| 3. Repair/Replace and | ☐ Determine components to           | Practical exercises    |
| reassemble            | replace or repair                   | Oral questioning       |
| components            | Procedures and Techniques for       | • Written test         |
|                       | reassembling                        | • Learner portfolio of |
|                       | Component testing                   | evidence.              |
|                       | ☐ Repair/replace report             |                        |
| 4. Test computer      | ☐ Identify computer testing tools   | • Practical exercises  |
| functionality         | ☐ Testing techniques are identified | • Oral questioning     |
|                       | ☐ Perform computer test             | • Written test         |
|                       | functionality                       | • Learner portfolio of |
|                       | ☐ status report                     | evidence.              |
| 5. Upgrade computer   | ☐ Determine Reasons of              | Practical exercises    |
| software/hardware     | upgrading                           | Oral questioning       |
|                       | ☐ Identify procedures and           | • Written test         |
|                       | techniques for upgrading            | • Learner portfolio    |
|                       | ☐ Test functionality of the         | of evidence            |
|                       | upgraded software/hardware          |                        |

- Presentations and practical demonstrations by trainer;
- Guided learner activities and research to develop underpinning knowledge;
- Supervised activities and projects in a workshop;

The delivery may also be supplemented and enhanced by the following, if the opportunity allows:

- Visiting lecturer/trainer from the ICT sector;
- Industrial visits.

### **Recommended Resources**

| Tools                                                     |
|-----------------------------------------------------------|
| ☐ Straight-head screwdriver, large and small.             |
| ☐ Phillips-head screwdriver, large and small.             |
| ☐ Tweezers or part retriever.                             |
| □ Needle-nosed pliers.                                    |
| ☐ Wire cutters.                                           |
| ☐ Chip extractor.                                         |
| ☐ Hex wrench set.                                         |
| ☐ Torx screwdriver                                        |
|                                                           |
| Equipment                                                 |
| • Computer                                                |
| • Tool box                                                |
| Materials and supplies                                    |
| Digital instructional material including DVDs and CDs     |
| Consumables for service and repair of computer including: |
| Cleaning materials                                        |
| Hand cleaner                                              |
| • Dusters                                                 |
| Reference materials                                       |
| Manufacturers manuals                                     |
|                                                           |

#### MICROSOFT OFFICE TOOLS

UNIT CODE: ICT/CU/ICTA/CC/04/4/A

### **Relationship to Occupational Standards**

This unit addresses the unit of competency: Applying Microsoft Office tools.

**Duration of Unit:** 80 hours

### **Unit Description:**

This unit describes the competencies required in applying word processing using Ms Word, applying spreadsheet using Ms Excel, applying database management using Ms Access, applying graphic presentation using Ms PowerPoint and managing personal information using Ms Outlook.

### **Summary of Learning Outcomes:**

- 1. Apply word processing using Ms Word
- 2. Apply spreadsheet using Ms Excel
- 3. Apply database management using Ms Access
- 4. Apply graphic presentation using Ms PowerPoint
- 5. Manage personal information using Ms Outlook

# **Learning Outcomes, Content and Suggested Assessment Methods**

| <b>Learning Outcome</b>                     | Content                                                                                                    | Suggested<br>Assessment Methods                                                         |
|---------------------------------------------|----------------------------------------------------------------------------------------------------|-----------------------------------------------------------------------------------------|
| Apply word     processing using     Ms Word | □Definition of a word Processor □Features of a word processor ✓ Creating documents ✓ Editing documents ✓ Formatting text ✓ Creating and editing tables ✓ Grammar and spell checking ✓ Mail merging ✓ Saving documents ✓ Printing documents □Features of Ms Word Interface ✓ Ribbon | <ul> <li>Practical exercises</li> <li>Oral questioning</li> <li>Written test</li> </ul> |

|                | m i                                  |                       |
|----------------|--------------------------------------|-----------------------|
|                | ■ Tabs                               |                       |
|                | <ul><li>Commands</li></ul>           |                       |
|                | <ul> <li>Command groups</li> </ul>   |                       |
|                | ✓ Shortcut menu                      |                       |
|                | ✓ Quick access toolbar               |                       |
|                | ✓ Editing window                     |                       |
|                | ✓ Document views                     |                       |
|                | □Creating, formatting and saving a   |                       |
|                | document                             |                       |
|                | ✓ Create a new document              |                       |
|                | ✓ Modifying text                     |                       |
|                | ✓ Different views in word            |                       |
|                | □Set up a document                   |                       |
|                | ✓ Layout                             |                       |
|                | ✓ Adjust margins                     |                       |
|                | ✓ Header and footer                  |                       |
|                | □Add graphics to an Ms Word document |                       |
|                | ✓ Insert ClipArt Images              |                       |
|                | ✓ Insert File images                 |                       |
|                | ✓ Move images                        |                       |
|                | ✓ Delete images                      |                       |
|                | ✓ Text wrapping                      |                       |
|                | ✓ Alignment                          |                       |
|                | □Shapes and effects                  |                       |
|                | ✓ Create lines and arrows            |                       |
|                | ✓ Insert shapes                      |                       |
|                | ✓ Add text boxes                     |                       |
|                | ✓ Insert WordArt                     |                       |
|                | ✓ Shadow effects                     |                       |
|                | ✓ Add Borders to a picture           |                       |
|                | ✓ Shape fill                         |                       |
|                | □ Add and format table of contents   |                       |
|                | □Proofing tools                      |                       |
|                | ✓ Spell check                        |                       |
|                | ✓ Thesaurus                          |                       |
|                | □ Inserting and modifying tables     |                       |
|                | □ Previewing and printing a document |                       |
| 2. Apply       | Definition of a spreadsheet          | Practical             |
| 11 3           | ☐ Features of a spreadsheet          | • Practical exercises |
| Spreadsheets   | _                                    |                       |
| using Ms Excel | ✓ Data formatting                    | Oral questioning      |

|                   | ı | ( D : 1 :                           | T                   |
|-------------------|---|-------------------------------------|---------------------|
|                   |   | ✓ Data analysis                     | • Written test      |
|                   |   | ✓ Visualising using Graphs          |                     |
|                   |   | and charts                          |                     |
|                   |   | ✓ Processing data                   |                     |
|                   |   | Features of Ms Excel Interface      |                     |
|                   |   | ✓ Ribbon                            |                     |
|                   |   | <ul><li>Tabs</li></ul>              |                     |
|                   |   | <ul><li>Commands</li></ul>          |                     |
|                   |   | <ul><li>Command groups</li></ul>    |                     |
|                   |   | ✓ Shortcut menu                     |                     |
|                   |   | ✓ Worksheet                         |                     |
|                   |   | ✓ Formula bar                       |                     |
|                   |   | Worksheet creation                  |                     |
|                   |   | Worksheet formatting                |                     |
|                   |   | Processing data                     |                     |
|                   |   | ✓ Simple formulas                   |                     |
|                   |   | ✓ Functions                         |                     |
|                   |   | Data organization                   |                     |
|                   |   | ✓ Sorting data                      |                     |
|                   |   | ✓ Filtering data                    |                     |
|                   |   | Working with charts                 |                     |
|                   |   | ✓ Types of charts                   |                     |
|                   |   | ■ Column                            |                     |
|                   |   | <ul><li>Line</li></ul>              |                     |
|                   |   | ■ Pie                               |                     |
|                   |   | ■ Bar                               |                     |
|                   |   | ✓ Formatting and editing charts     |                     |
|                   |   | Print workbooks                     |                     |
|                   |   | ✓ Choose a print area               |                     |
|                   |   | ✓ Fitting and scaling content       |                     |
| 3. Apply Database |   | Definition of a Database Management | Practical exercises |
| management        | _ | System System                       | • Oral questioning  |
| using Ms Access   |   | Features of a Database Management   |                     |
| using Wis Access  |   | System                              | • Written test      |
|                   |   | ✓ Data storage                      | •                   |
|                   |   | ✓ Querying                          |                     |
|                   |   | ✓ Reporting                         |                     |
|                   |   | Features of Ms Access interface     |                     |
|                   |   | ✓ Tabs                              |                     |
|                   |   |                                     |                     |
|                   |   | ✓ Ribbon layout                     |                     |

|    |                 |                                        | 1                   |
|----|-----------------|----------------------------------------|---------------------|
|    |                 | ✓ Navigation pane                      |                     |
|    |                 | ✓ Workspace                            |                     |
|    |                 | ✓ Quick access                         |                     |
|    |                 | ✓ Toolbar                              |                     |
|    |                 | Creating a database                    |                     |
|    |                 | ✓ Create a table                       |                     |
|    |                 | ✓ Create a form                        |                     |
|    |                 | ✓ Creating a Query                     |                     |
|    |                 | ✓ Creating a report                    |                     |
|    |                 | Manipulating database objects          |                     |
|    |                 | Print reports                          |                     |
| 4. | Apply           | Definition of a presentation software  | Practical exercises |
|    | Presentation    | Features of a presentation software    | Oral questioning    |
|    | using Ms        | ✓ ICTides                              | • Written test      |
|    | PowerPoint      | ✓ Handouts                             | THE COST            |
|    |                 | ✓ Multimedia                           |                     |
|    |                 | ✓ Transition effects                   |                     |
|    |                 | Features of Ms PowerPoint Interface    |                     |
|    |                 | ✓ Ribbon                               |                     |
|    |                 | ✓ Quick access toolbar                 |                     |
|    |                 | ✓ Tab                                  |                     |
|    |                 | ✓ ICTide pane                          |                     |
|    |                 | ✓ Notes pane                           |                     |
|    |                 | ✓ ICTides thumbnail                    |                     |
|    |                 | ✓ ICTides view section                 |                     |
|    |                 | Creating ICTides                       |                     |
|    |                 | ✓ Insert various ICTide elements       |                     |
|    |                 |                                        |                     |
|    |                 | (text, pictures, tables, charts,       |                     |
|    |                 | video, audio clips, hyperlinks)        |                     |
|    |                 | Create PowerPoint presentation using   |                     |
|    |                 | master ICTide                          |                     |
|    |                 | Adding presenter notes                 |                     |
|    |                 | Using animation and transition effects |                     |
|    |                 | Printing presentation handouts         |                     |
| 5. | Manage Personal | Definition of an email client          | Practical           |
|    | Information     | Features of an email client            | exercises           |
|    | using Ms        | ✓ Composing messages                   | Oral questioning    |
|    | Outlook         | ✓ Managing messages                    | Written test        |
|    | - will          | ✓ Managing calendar                    | • willen test       |
|    |                 | · Managing Calcidat                    |                     |

| $\checkmark$ | Managing | Contacts |
|--------------|----------|----------|
|--------------|----------|----------|

- Managing tasks, meetings and appointments
- □ Features of Ms Outlook Interface
  - Quick access tool bar
  - ✓ Tabs
  - ✓ Ribbon layout
  - ✓ Navigation pane
  - ✓ Active window.
- Composing, Retrieving and Responding to messages
  - ✓ Creating an email message
  - ✓ Spelling and grammar
  - Content formatting
  - ✓ File attachments
  - ✓ Customising reading options
  - ✓ Downloading attachments
- □ Organisation of personal information
  - Managing appointments
  - Managing meetings
- □ Customising Outlook environment
  - ✓ Customising the interface
  - Creating quick steps
  - Creating rules
- Printing
  - Calendars
  - ✓ Emails

- Presentations and practical demonstrations by trainer;
- Guided learner activities and research to develop underpinning knowledge;
- Supervised activities and projects in a workshop;

The delivery may also be supplemented and enhanced by the following, if the opportunity allows:

- Visiting lecturer/trainer from the ICT sector;
- Industrial visits.

#### **Recommended Resources**

| Tools                                                                      |  |  |
|----------------------------------------------------------------------------|--|--|
| □ MS Outlook                                                               |  |  |
|                                                                            |  |  |
| Equipment                                                                  |  |  |
| □ Computer                                                                 |  |  |
| □ Printer                                                                  |  |  |
| □ LCD Projector                                                            |  |  |
| Materials and supplies                                                     |  |  |
| <ul> <li>Digital instructional material including DVDs and CDs;</li> </ul> |  |  |
| Stationery                                                                 |  |  |
|                                                                            |  |  |
| Reference materials                                                        |  |  |
| Software manuals                                                           |  |  |
|                                                                            |  |  |

### INTERNET SKILLS

UNIT CODE: ICT/CU/ICTA/CC/05/4/A

# **Relationship to Occupational Standards**

This unit addresses the unit of competency: Understand the Internet

**Duration of Unit:** 80 Hours

# **Unit Description**

This unit covers the competencies required to understand how internet communication and browsing is done. It involves defining internet terminologies, identifying requirements for

internet connectivity, identifying internet access and web browsing techniques and identifying application areas for the internet.

# **Summary of Learning Outcomes**

- 1. Explain fundamental concepts of Internet connectivity and application
- 2. Demonstrate ability to use a web browser to provide and customize access to preference
- 3. Select a suitable search engine to find information
- 4. Conduct online communication effectively and safely

# **Learning Outcomes, Content and Suggested Assessment Methods**

| <b>Learning Outcome</b>   | Content                                         | Suggested Assessment                 |
|---------------------------|-------------------------------------------------|--------------------------------------|
|                           |                                                 | Methods                              |
| 1. Explain fundamental    | □ Definition of Internet                        | <ul> <li>Oral questioning</li> </ul> |
| concepts of Internet      | terminologies.                                  | <ul> <li>Observation</li> </ul>      |
| connectivity and          | <ul><li>How the internet works</li></ul>        | <ul> <li>Written test</li> </ul>     |
| application               | <ul> <li>Uses of the Internet</li> </ul>        |                                      |
|                           | <ul> <li>Internet connectivity</li> </ul>       |                                      |
|                           | requirements.                                   |                                      |
|                           | <ul><li>Impacts of using the Internet</li></ul> |                                      |
| 2. Demonstrate ability to | ☐ The world wide web concept                    | Oral questioning                     |
| use a web browser to      | <ul> <li>Universal Resource Locators</li> </ul> | <ul> <li>Observation</li> </ul>      |
| provide and customise     | (URLs)                                          | Written test                         |
| access to preference      | <ul><li>Internet Domains</li></ul>              | Practical test                       |
|                           | ✓ Parts of a domain                             |                                      |
|                           | ✓ Choosing a domain                             |                                      |
|                           | extension                                       |                                      |
|                           | (.com, .net, .org, .ac,                         |                                      |
|                           | .edu,.co,.gov)                                  |                                      |
|                           | □ Purpose of a web browser                      |                                      |
|                           | <ul><li>Comparison of various web</li></ul>     |                                      |
|                           | browsers                                        |                                      |
|                           | ✓ Google Chrome                                 |                                      |
|                           | ✓ Mozilla Firefox                               |                                      |
|                           | ✓ Opera                                         |                                      |
|                           | ✓ Safari                                        |                                      |
|                           | ✓ Internet Explorer                             |                                      |
|                           | <ul> <li>Common web browser features</li> </ul> |                                      |
|                           | ✓ Navigation, Stop button,                      |                                      |
|                           | Refresh button, Home button,                    |                                      |
|                           | Book mark button, History                       |                                      |

- ✓ Address bar
- ✓ Tabbed browsing
- Using a browser
  - ✓ Opening/closing a browser
  - ✓ Entering a URL in the address bar
  - Refreshing a web page, stopping a web page downloading.
  - ✓ Activating a hyperlink.
  - Opening a web page in a new tab, new window.
  - ✓ Opening, closing tabs, windows. Switching between tabs, windows.
  - ✓ Navigating between pages
  - ✓ Completing, submitting and resetting a web-based form
  - ✓ Using the browser history
- Customization of web browser
  - ✓ Appearance settings: Display/hide built in toolbars, fonts
  - ✓ Deleting history/temporary files
  - ✓ Setting the default home page
  - ✓ Synching email accounts with browser activities
  - ✓ Start-up options
  - ✓ Allowing and blocking popups and cookies
  - ✓ Adding, deleting and showing favourites/bookmarks
  - ✓ Privacy settings
  - ✓ Download location settings
  - ✓ Language options
- □ Web outputs

| 3. Demonstrate ability to                    | ✓ Download/save files to a location ✓ Copy web page contents, URLS to a document, email ✓ Previewing and printing a webpage . □ Purpose of search engines                                                                                                    | Oral questioning                                                                                        |
|----------------------------------------------|----------------------------------------------------------------------------------------------------|----------------------------------------------------------------------------------------------------|
| effectively search and evaluate web content. | □ Comparisons of various search engines  ✓ Google ✓ Bing ✓ Yahoo ✓ Ask.com ✓ Duckduckgo ✓ AOL □ Tips for effective use of a search engine ✓ Unique, specific terms ✓ Narrowing and expanding search using minus and addition operator ✓ Exact phrases using quotation marks ✓ Use non common words and pictures ✓ Boolean expressions (AND, OR) ✓ Maximising autocomplete ✓ Using browser history □ Factors that determine the credibility of a web content ✓ SICT ✓ Author ✓ Up-to-dateness ✓ References | <ul> <li>Oral questioning</li> <li>Observation</li> <li>Written test</li> <li>Practical test</li> </ul> |
|                                              | <ul> <li>□ Downloading and uploading files</li> <li>✓ File format</li> <li>✓ File size</li> <li>✓ Inter-operability</li> </ul>                                                                                                    |                                                                                                    |

| 4. Conduct online      | <ul> <li>Communication tools</li> </ul>             | Oral questioning                   |
|------------------------|-----------------------------------------------------|------------------------------------|
| communication          | ✓ Email                                             | <ul><li>Observation</li></ul>      |
| effectively and safely | ✓ Social media                                      | <ul><li>Written test</li></ul>     |
|                        | ✓ Instant Messaging (IM)                            |                                    |
|                        | (WhatsApp, Skype)                                   | <ul> <li>Practical test</li> </ul> |
|                        | ✓ Short Message Services                            |                                    |
|                        | (SMS)                                               |                                    |
|                        | ✓ Multimedia Message                                |                                    |
|                        | Service (MMS)                                       |                                    |
|                        | □ Creation and customization of                     |                                    |
|                        | User accounts in social online                      |                                    |
|                        | Communication platforms.                            |                                    |
|                        | ✓ Accounts and password                             |                                    |
|                        | ✓ Profile setting                                   |                                    |
|                        |                                                     |                                    |
|                        | □ Best practice when using electronic communication |                                    |
|                        |                                                     |                                    |
|                        | ✓ Clarity ✓ Non circulation of                      |                                    |
|                        | inappropriate content                               |                                    |
|                        | ✓ Accuracy of grammar                               |                                    |
|                        | and spellings                                       |                                    |
|                        | ✓ Courtesy                                          |                                    |
|                        | ✓ Non disclose of                                   |                                    |
|                        | personal details                                    |                                    |
|                        | ✓ Verifying recipient list                          |                                    |
|                        | ✓ Non circulation of                                |                                    |
|                        |                                                     |                                    |

# **Suggested Delivery Methods**

- Instructor led facilitation of theory
- Demonstration by trainer
- Practical work by trainee
- Group discussions

# **Recommended Resources**

# Tools

- Internet
- Browser

# **Equipment**

- Computer
- LCD projectors
- Printer

# **Materials and supplies**

- Materials
  - ✓ Stationery
  - ✓ Digital instructional material including online resources, DVDs and CDs

### **Reference materials**

• Software manuals